# Двумерные массивы. Задачи обработки двумерных массивов

**Рассматриваемые вопросы: •Понятие двумерного массива, его характеристики •Различные способы заполнения двумерного массива •Примеры решения задач**

Массив - упорядоченная последовательность данных одного типа, объединенных под одним именем. Одномерный массив - таблица в которой для точного указания на элемент массива достаточно указать только один индекс номер элемента.

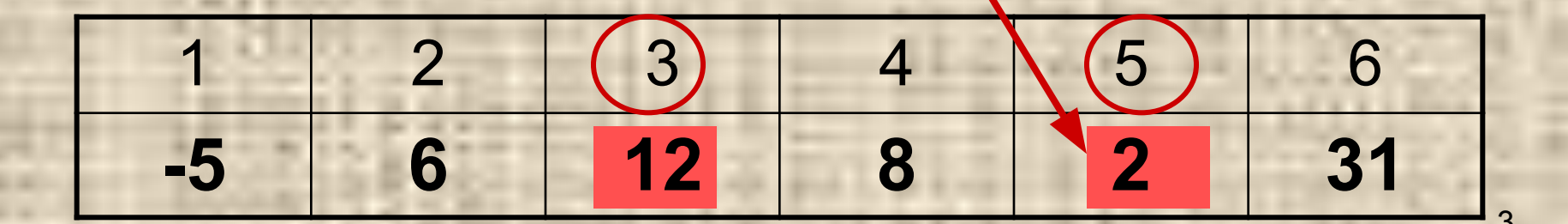

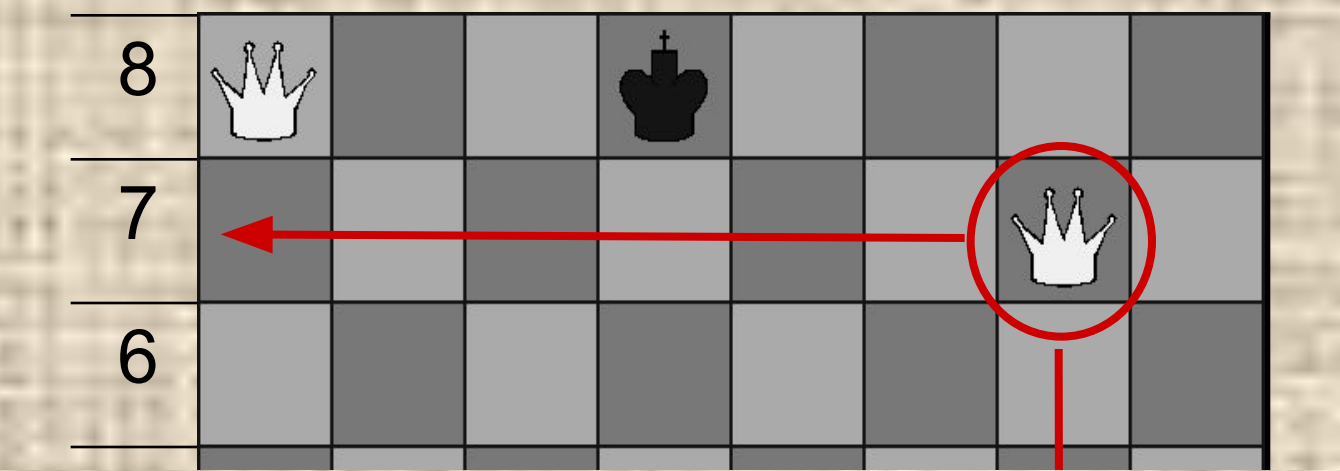

5  $\frac{1}{1}$  $\overline{1}$  $\overline{a}$ 1 A B C D E F G H Структура данных в языке Паскаль для хранения такой таблицы называется двумерным массивом.

#### Характеристики массива:

- Имя
- Тип элементов

• Размер (количество элементов) Размер двумерного массива задается количеством строк и столбцов, причем сначала обычно указывается количество строк, а затем количество столбцов.

#### Пример двумерного массива размером (3 × 5)

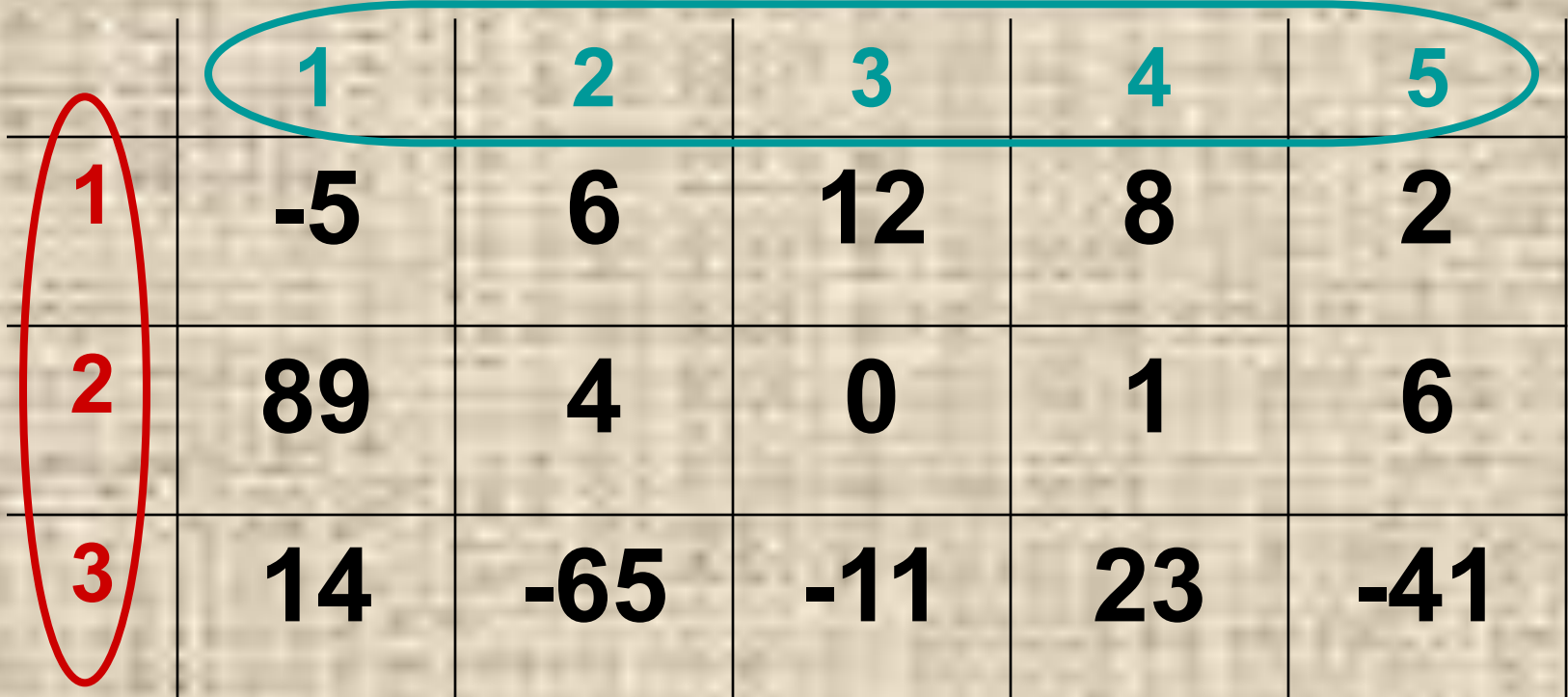

Описание этого массива: **Var A : Array [1..3,1..5] Of Integer;**

**Элемент массива и его характеристики**  •Местоположение элемента в массиве •Значение

7

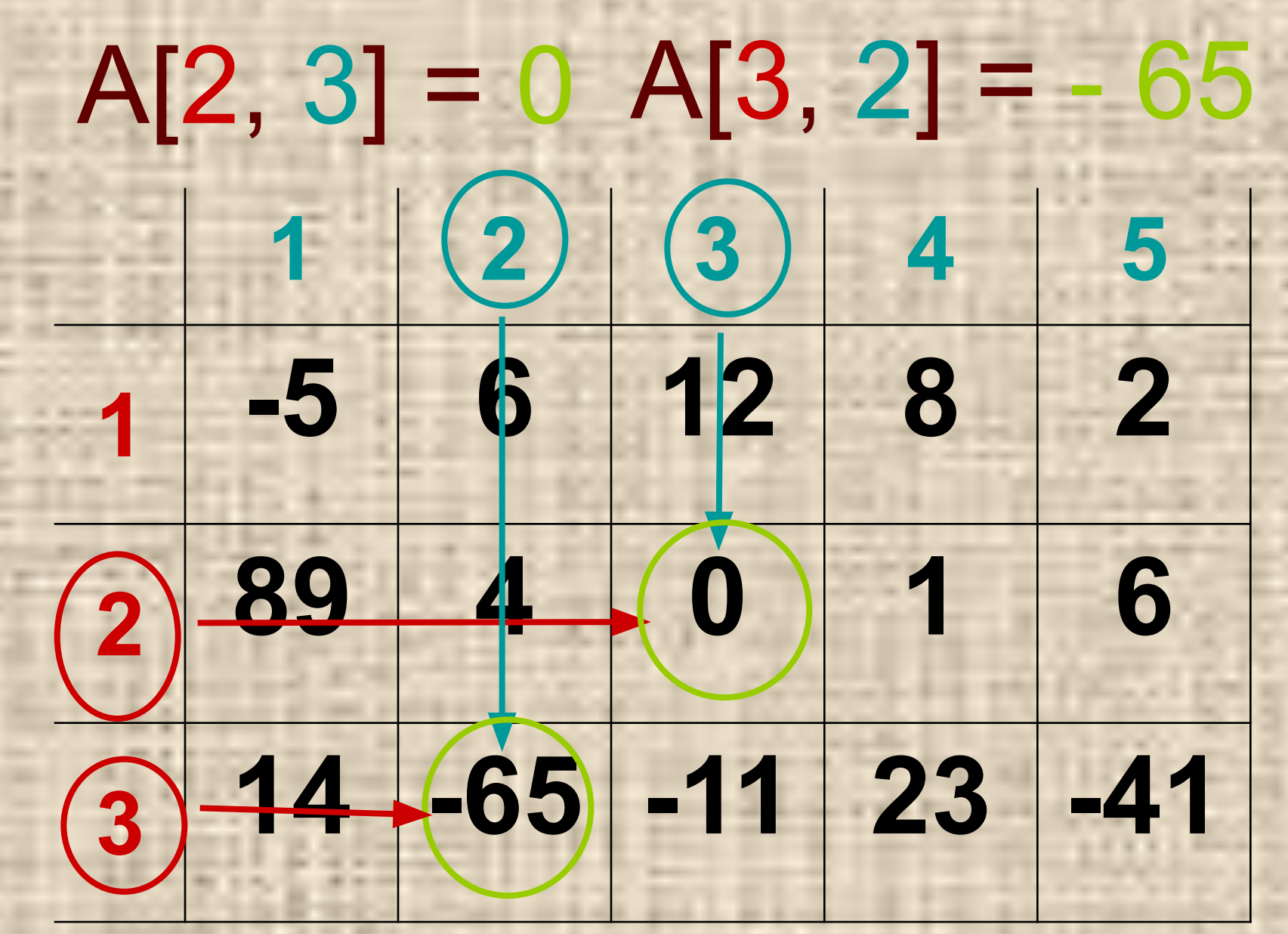

**Различные способы заполнения двумерного массива:**

- в разделе описания констант;
- с клавиатуры;
- с использованием формулы;
- случайными числами (частный случай использования формулы).

#### Пример заполнения массива в разделе описания констант

Const A: Array[1..3, 1..5] Of Integer =  $((-5, 6, 12, 8, 2), (89, 4, 0, 1, 6),$  $(14, -65, -11, 23, -41);$ 

### A : Array[1..3, 1..5] Of Integer = ((-5, 6, 12, 8, 2), (89, 4, 0, 1, 6),  $(14, -65, -11, 23, -41);$

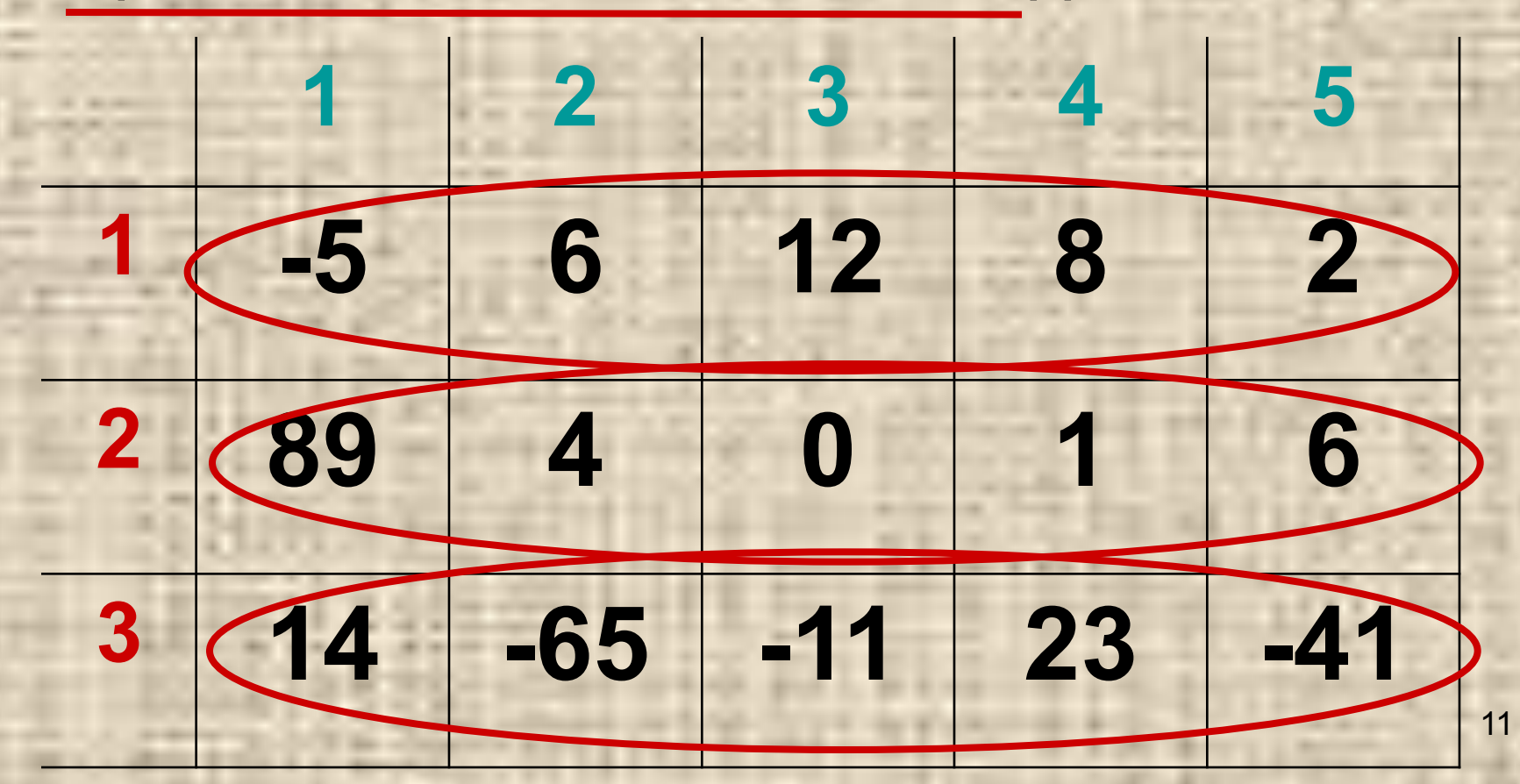

#### Пример заполнения массива с клавиатуры Var i, j, n, m : word; A: Array 1..100, 1..100 Of Integer;

ReadIn(n); Readln(m); For  $i = 1$  To n Do For j := 1 To m Do ReadIn(A[I, J]);

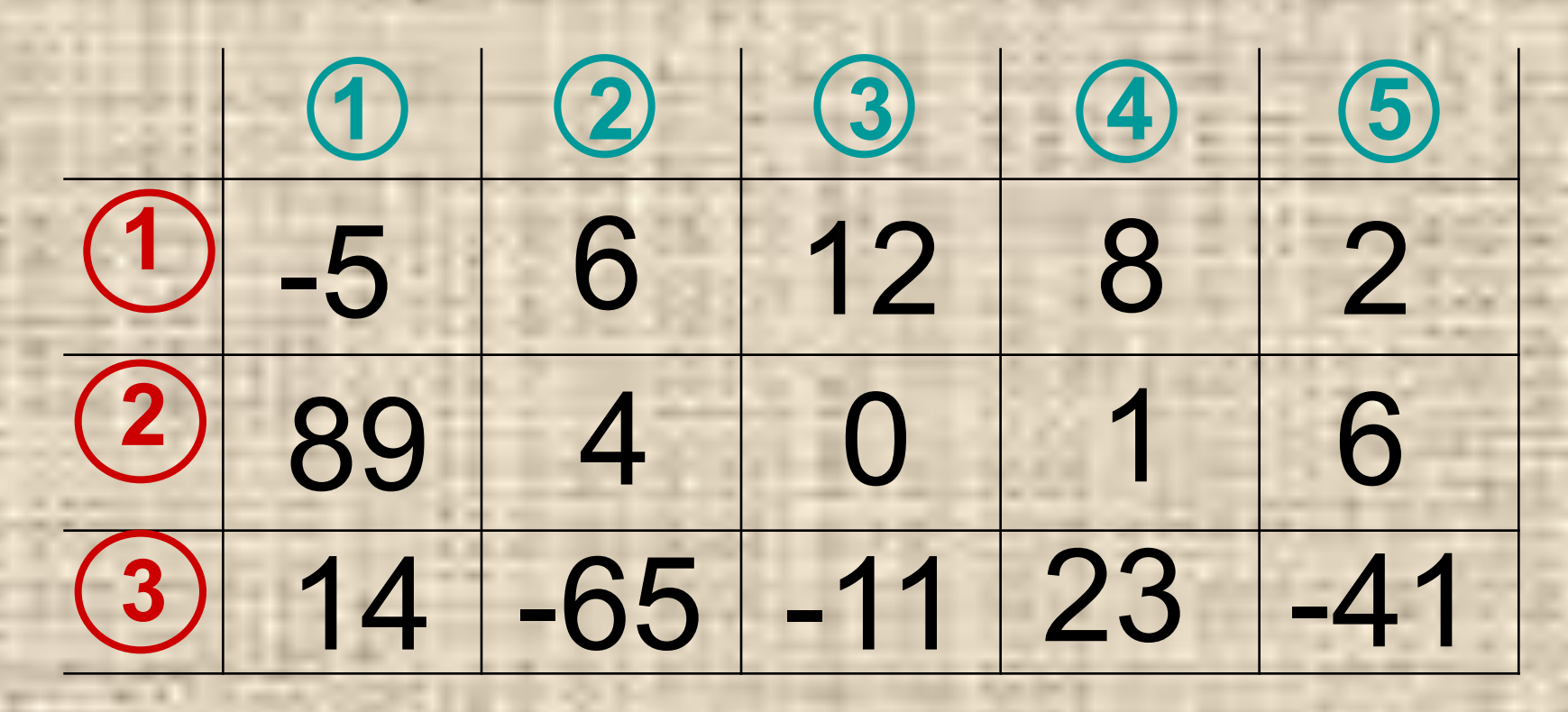

For i := 1 To n Do For j := 1 To m Do ReadIn(A[i, j]);

 $1 + 1223$  $J(1)2)3(4)5$ 

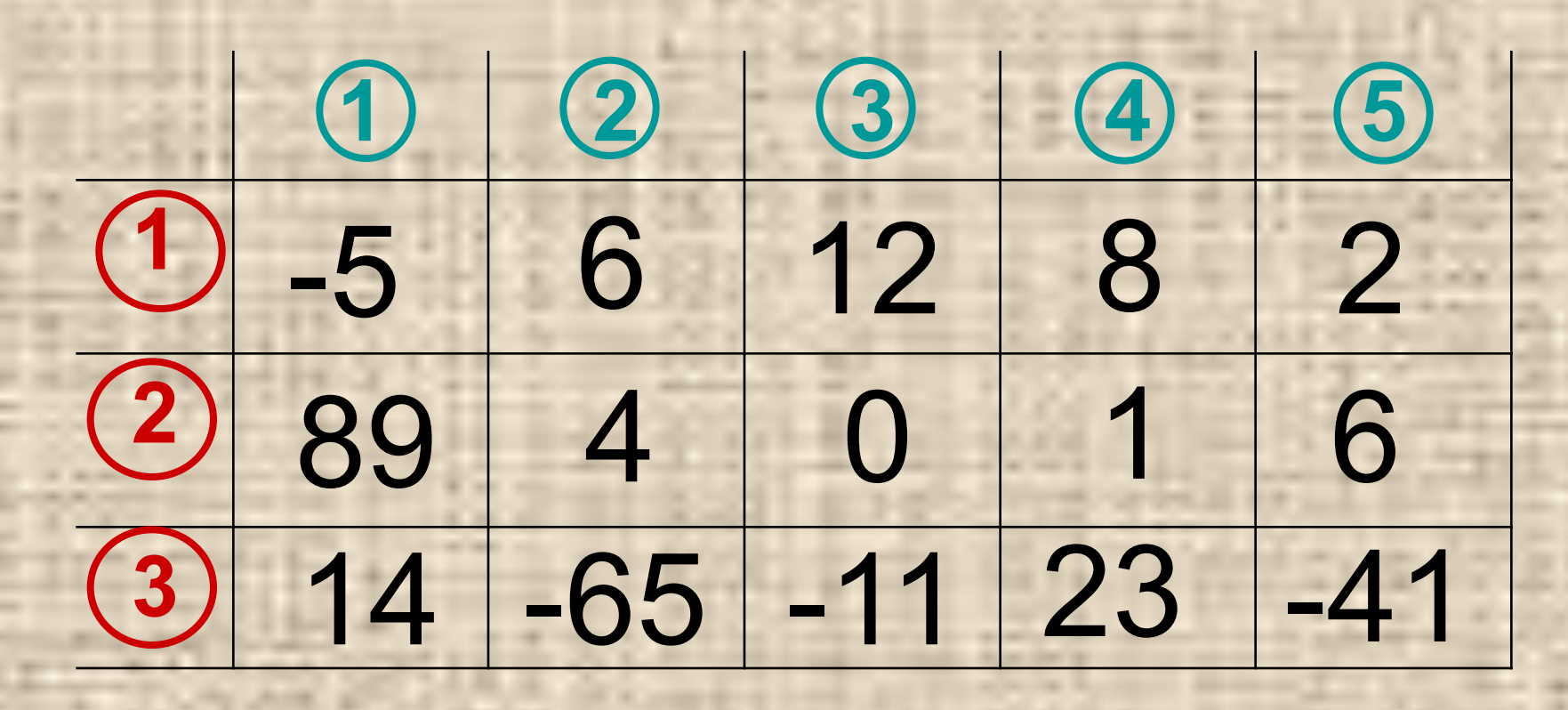

For  $j := 1$  To m Do For i := 1 To n Do ReadIn(A[i, j]);

 $1 - 12345$  $i \sqrt{(2)(3)}$ 

#### Пример заполнения массива с помощью формулы

ReadIn(n); ReadIn(m); For i := 1 To n Do For j := 1 To m Do  $(\overline{A[i, j]} = i - j)$ 

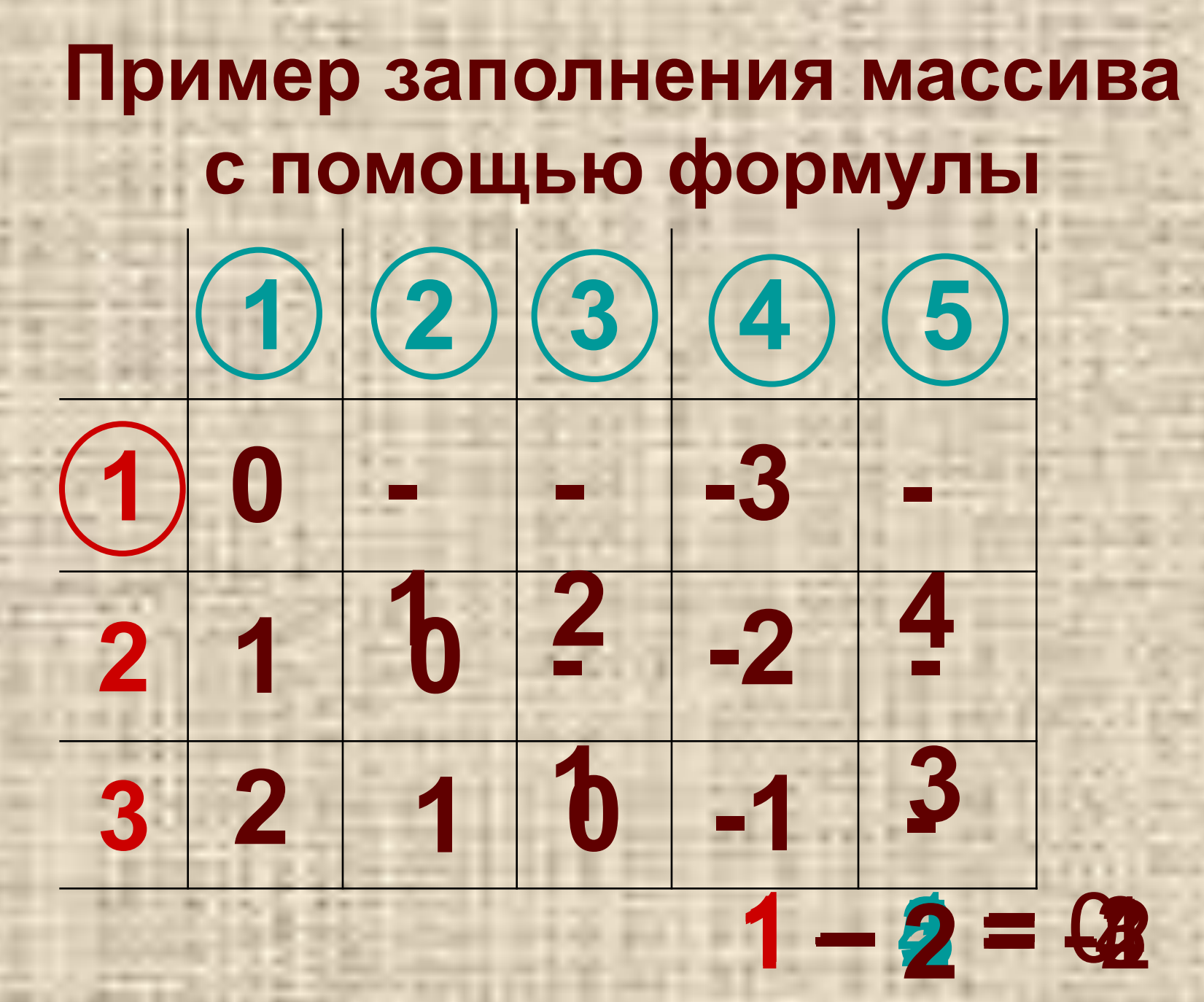

**Пример заполнения массива случайными числами**

# Общий вид формулы для интервала [**a**, **b**]

## **Random(b-a+1)+a**

### Для [**-5**, **15**] формула Random(**15**-(**-5**)+1)+(**-5**) Random(**21**) **- 5**

Randomize; Readln(n); Readln(m); For i :=1 To n Do For j :=1 To m Do A[I]:= Random(21) - 5;

# Вывод двумерного массива For i := 1 To n Do **Begin**  $For j=1, To m Do(Write (A[i, j(4)))$ Writeln; End;

#### **-5 6 12 8 2 89 4 0 1 6 14 -65 -11 23 -41 Пример 1:**

**- 5 6 1 2 8 2 8 9 4 0 1 6 1 4 - 6 5 - 1 1 2 3 - 4 1 Пример 2:**

Все элементы двумерного массива A размером 10х10 первоначально были равны 0. Затем значения элементов меняются с помощью вложенных циклов. for n:=1 to 4 do for k:=n to 4 do begin  $A[n, k] := A[n, k]+1;$  $A[k, n] := A[k, n]+1;$  End; Сколько элементов массива в результате будут равны 1? 21

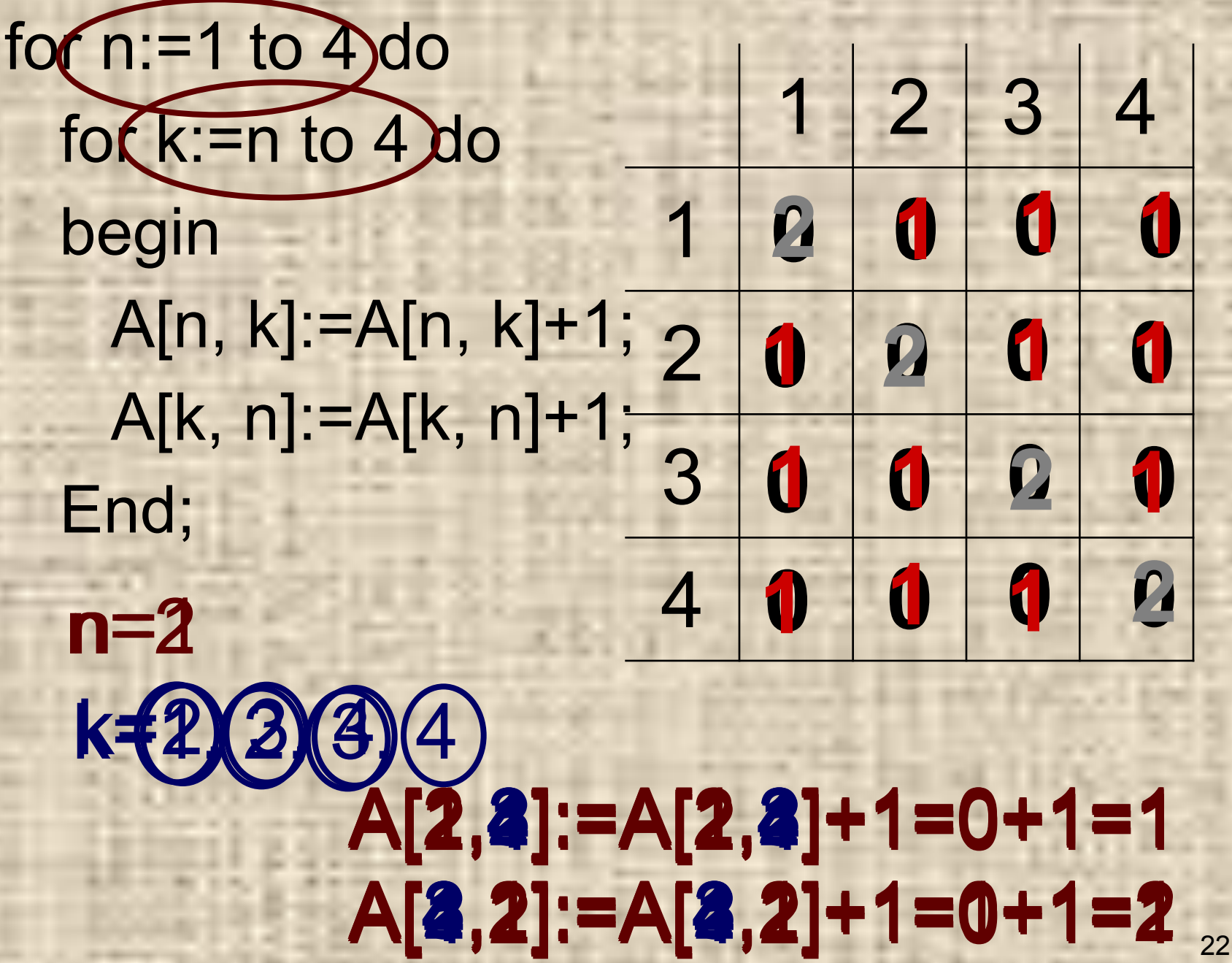

Значения двумерного массива размера 7×7 задаются с помощью вложенного оператора цикла for  $n:=1$  to 7 do for  $k:=1$  to 7 do  $B[n, k] := k - n;$ Сколько элементов массива будут иметь положительные значения?

#### for n:=1 to 7 do for k:=1 to 7 do B[n, k]:=k–n;

#### B[n, k]:= k–n  $k-n > 0$  $k > n$

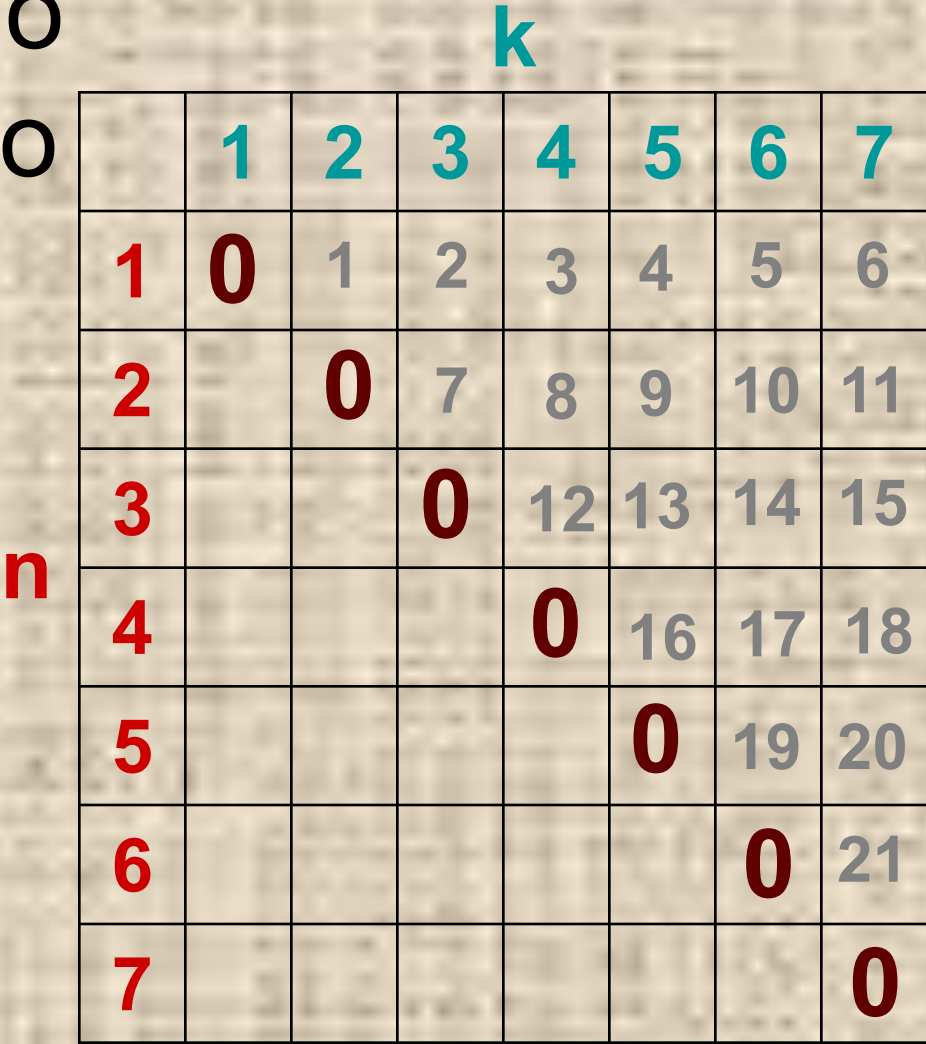

Дан фрагмент программы, обрабатывающей двухмерный массив А размера n×n.

```
k:=1;
  for i = 1 to n do
     begin
     C:=A[i,i];A[i, i] := A[k, i];A[k,i]:=c;end;
Какую задачу решает этот алгоритм?
```
k:=1; for i:=1 to 5 do begin  $C = A[i, i];$ A[I];  $A[1]$ :=c; end;

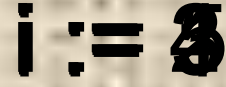

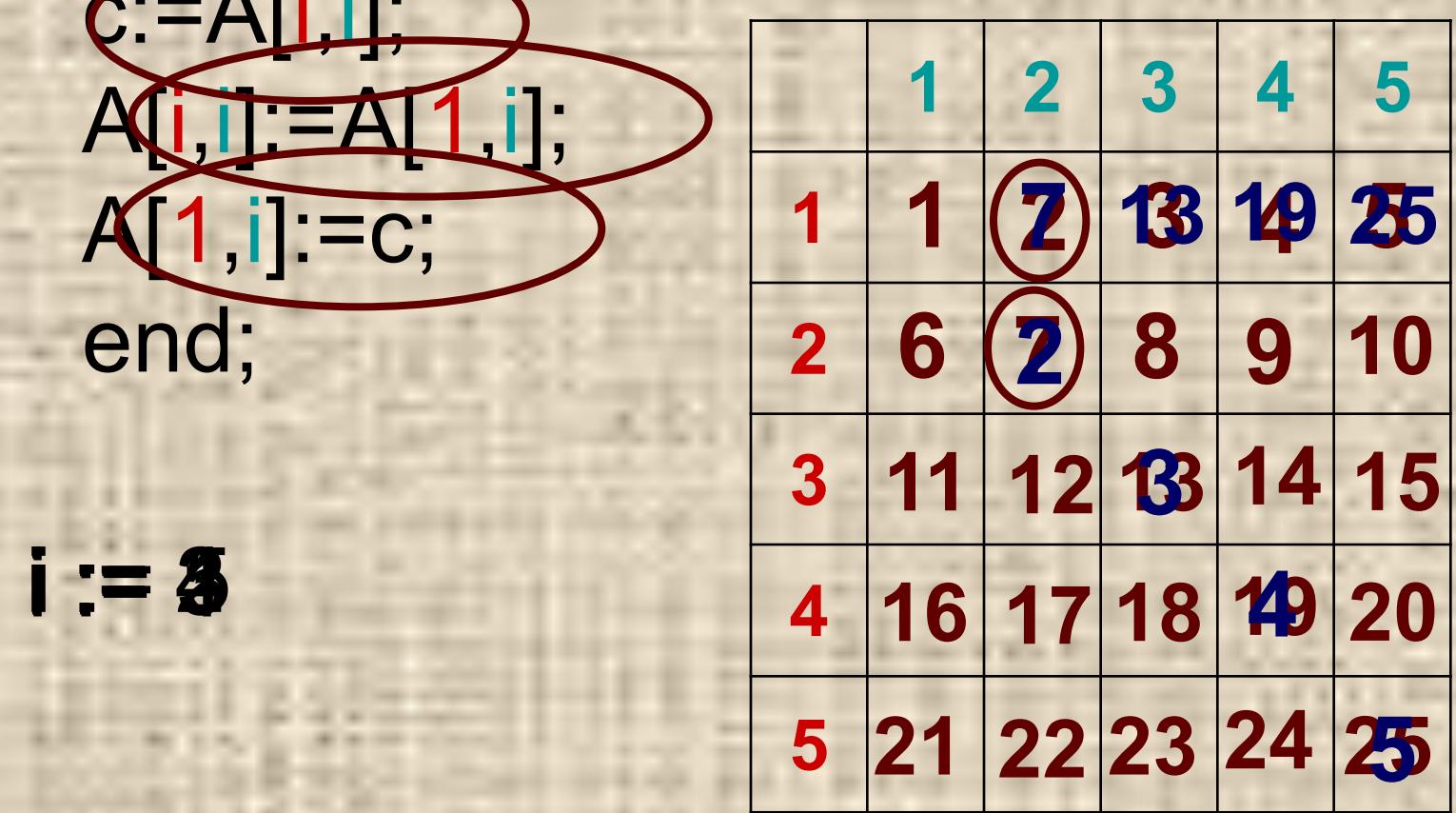

Значения элементов двумерного массива В размера 10 х 10 задаются с помощью вложенных операторов цикла в представленном фрагменте программы. Сколько элементов массива будут принимать четные значения? for i:=I to 10 do forj:=I to 10 do  $B[i,j]:=i^*j;$ 

#### For i:=1 to 10 do For j:=1 to 10 do B[i,j]:=i\*j; 1 1 1 2 3 4 5 6 7 8 9 10<br>B[i,j]:=i\*j; 1 1 2 3 4 4 5 1

2 3 4 5 6 7 8 9  $100 - 25 = 75$   $\frac{10}{10}$ 1 2 3 4 5 6 7 8 9 10 11 12 13 14 15 16 17 18 19 20 Ответ: 21 22 23 24 25

Значения элементов двумерного массива размера 10 х 10 задаются с помощью вложенного оператора цикла в представленном фрагменте программы. Сколько элементов массива будут равны 0? Сколько элементов массива будут равны 5? for  $i = 1$  to 10 do for  $j := 1$  to 10 do If  $i$  <= j then B[i, j]: = j - i+1 else B[i, j]:=0;

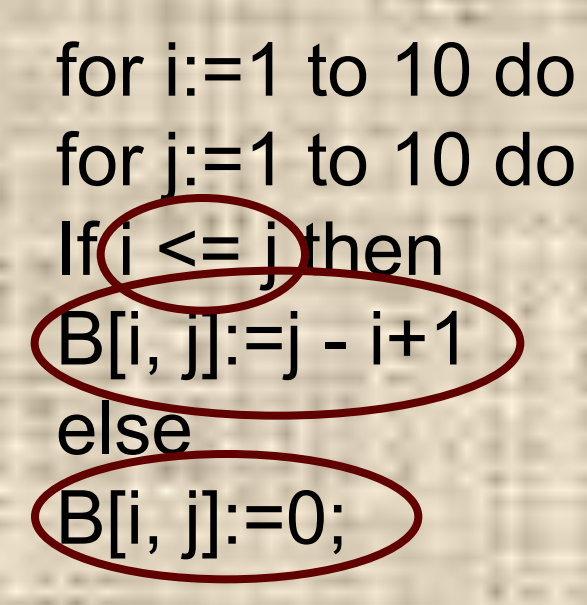

### j - i+1= 0 j - i+1= 5 **i = j +1 - 4 i <= j**

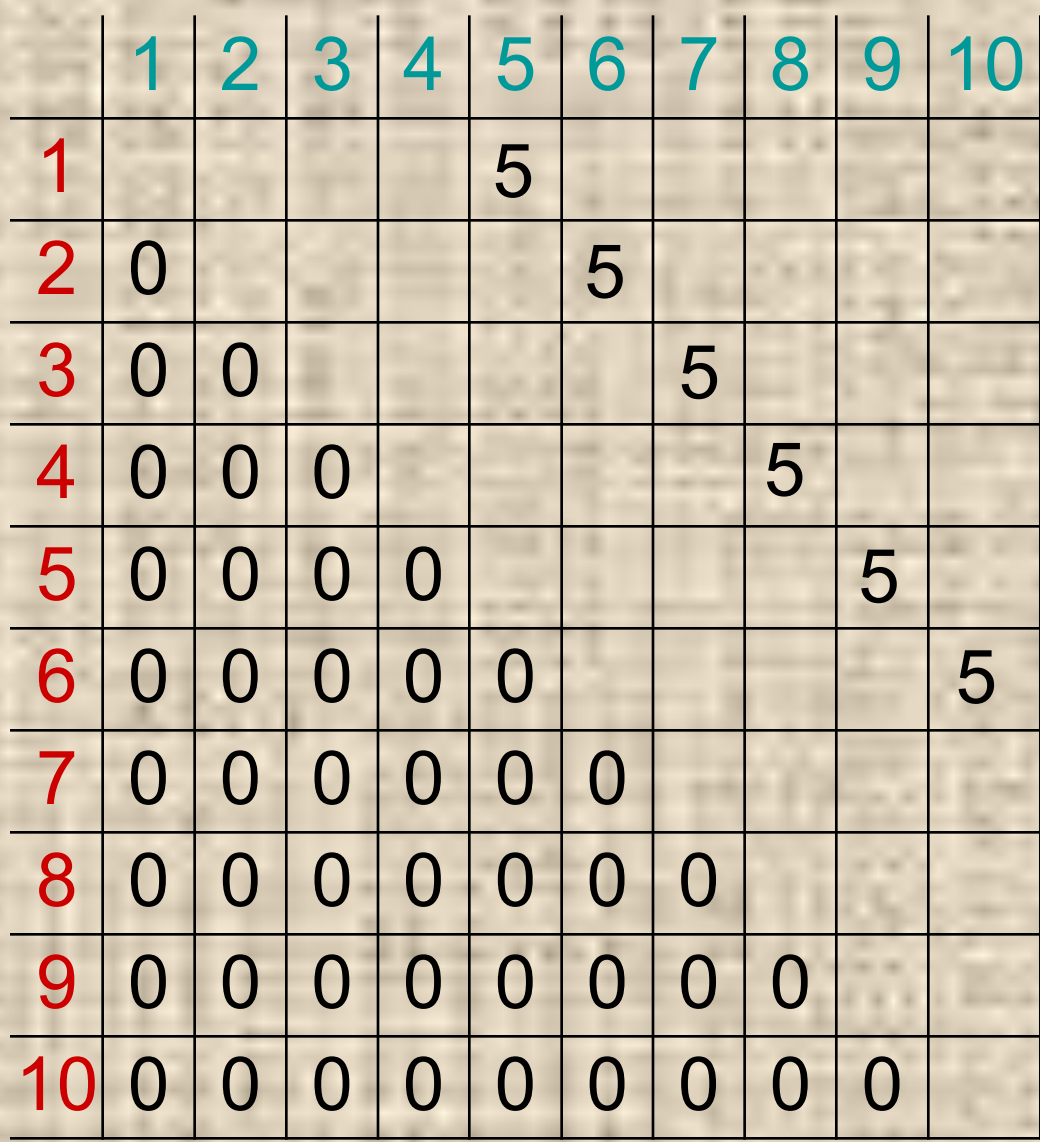

Значения элементов двумерного массива размера 50х50 задаются с помощью вложенного оператора цикла в представленном фрагменте программы. Сколько элементов массива будут принимать значения, равные 35? for  $i = 1$  to 50 do for  $j := 1$  to 50 do If  $i < j$  then B[i, j]: = i else B[i, j]: = j;

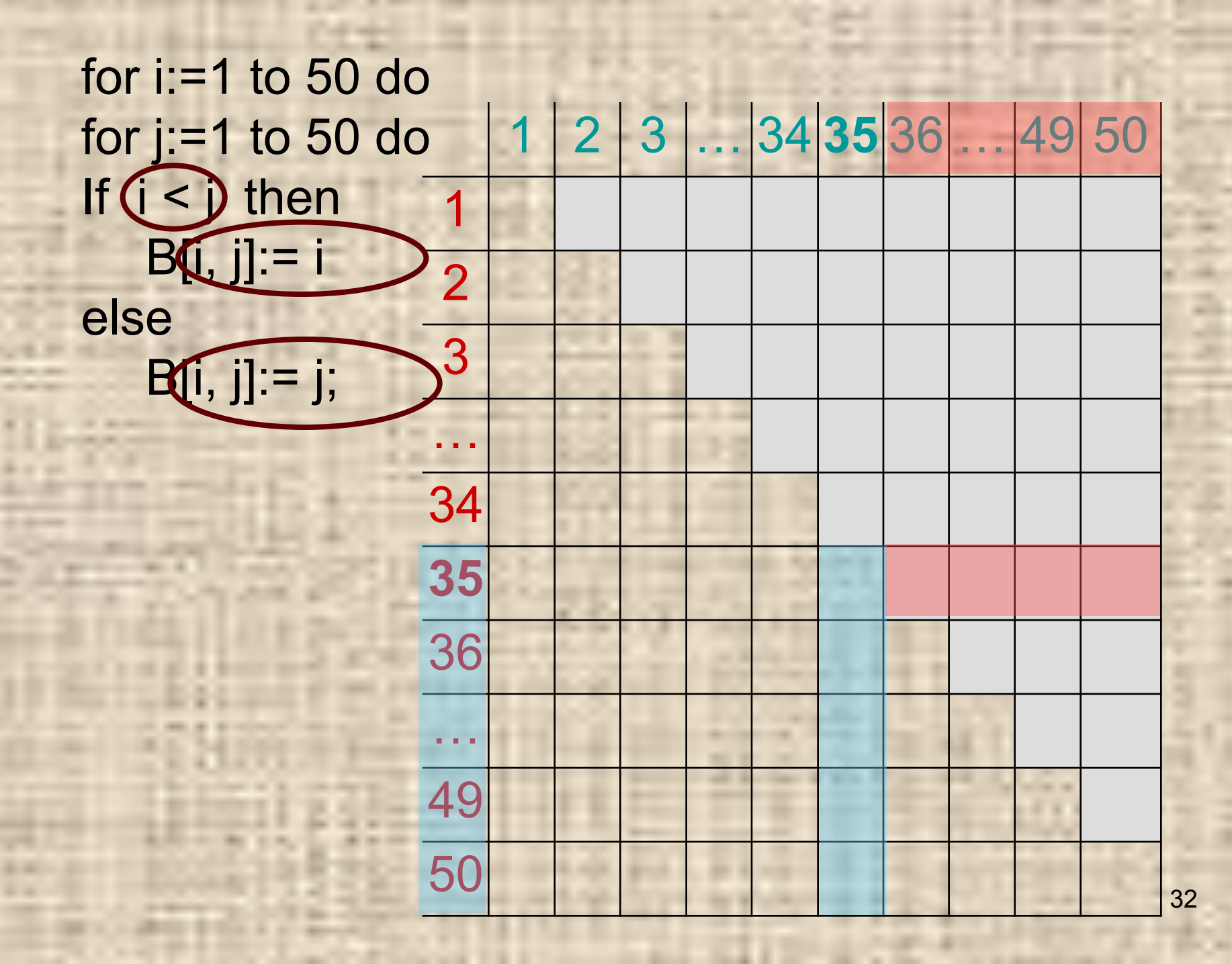

**• Ввели понятие двумерного массива; • Рассмотрели правила заполнения и вывода двумерного массива; • Разобрали решение задач, на заполнение и обработку массива.**